## Représentation d'un texte en machine (TD):

Exercice 1: un premier code: Un fichier test.txt est corrompu. Néanmoins, lorsqu'on l'ouvre avec GHex (logiciel permettant d'examiner et de modifier des fichiers binaires), on peut lire le code suivant: Qui a t-il d'écrit dans ce fichier?

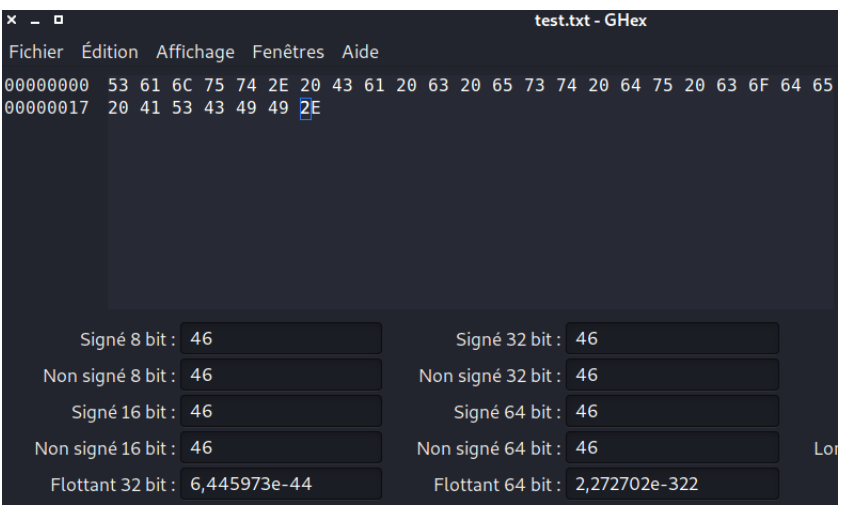

**Exercice 2: un second code:** Un hacker récupère les octets suivants: 01110000 01100001 01110011 01110011 00111101 01110011 01100101 01100011 01110010 01100101 01110100

Aider le à savoir ce qui se cache derrière cette série d'octets.

**Exercice 3: évolution:** Quand on est passé de la table ASCII à d'autres tables, les mémoires étant plus fiables qu'avant, de nouvelles techniques plus sûres de contrôle de parité ayant été inventées, le huitième bit a pu servir pour ncoder plus de caractères. Combien a t-on pu coder de caractères en plus.

Exercice 4: encodage: Lorsque je fais un commentaire dans un fichier python, j'ai l'affichage suivant:

#Il y a un problème d'encodage

prgm.py

Expliquer d'où vient le problème.

Exercice 5: UTF8: L'encodage UTF8 utilise entre 1 et 4 octets en respectant certaines règles:

- un texte en ASCII est codé de manière identique en UTF8. On utilise un octet commençant par un bit  $0$  à gauche (bit de poids fort)
- Si les bits de poids forts forment une suite de 1, ceci indique le nombre d'octets utilis´es pour coder le caractère (les octets qui suivent commencent alors tous par 10).

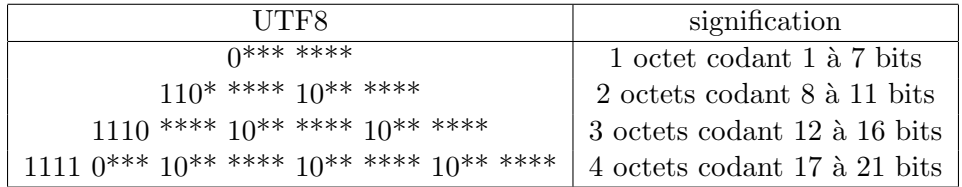

- 1. Le symbole  $\epsilon$  correspond à la valeur décimale 8364. Convertir cette valeur en binaire.
- 2. Donner le codage UTF8 de ce caractère.
- 3. Étant donné un caractère codé en binaire sur n bits, combien d'octets sont nécessaires pour le coder en UTF?
- 4. Écrire un algorithme qui permet, à partir de la valeur décimale d'un caractère, de trouver le nombre d'octets nécessaires pour coder ce caractère en UTF8.